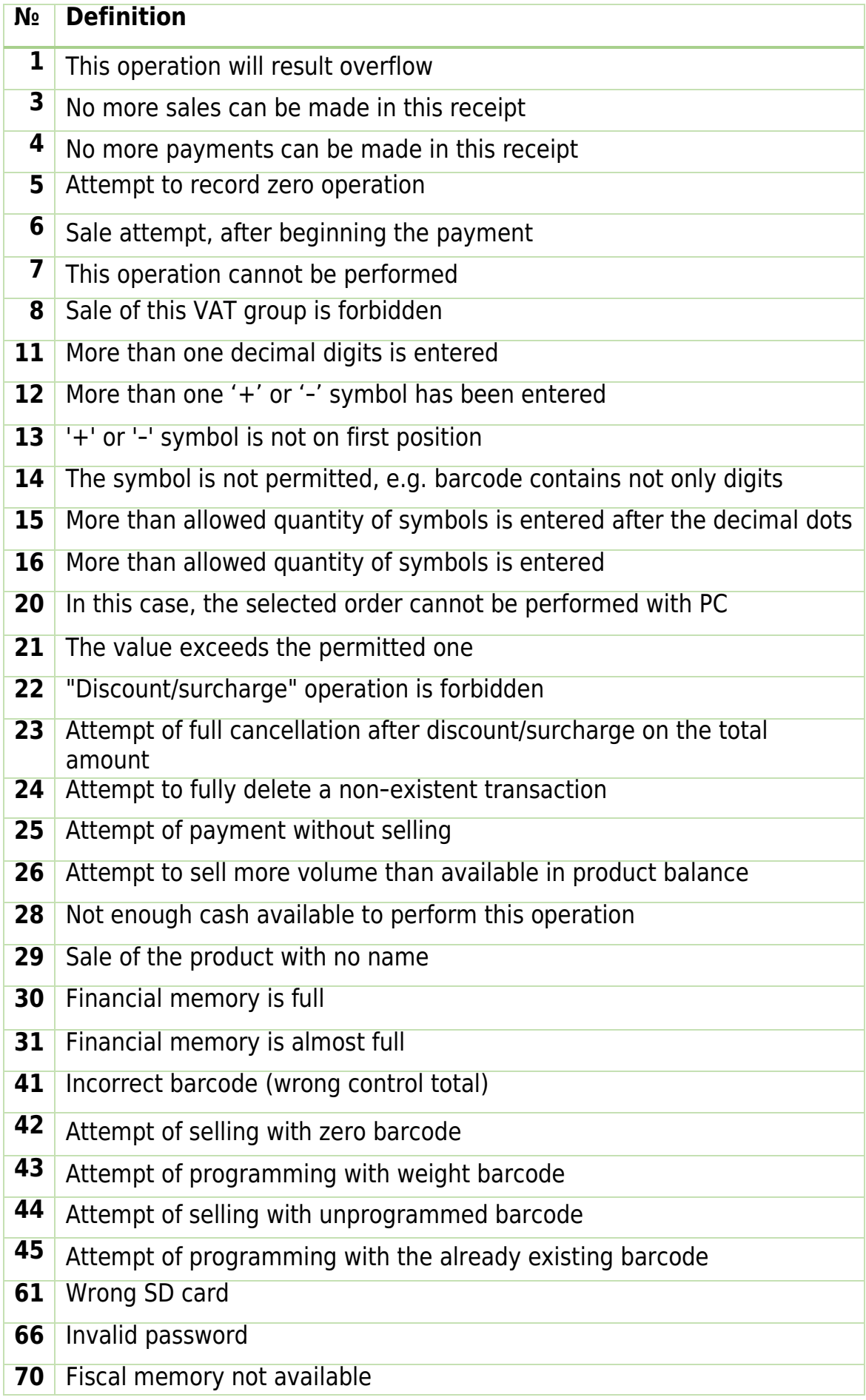

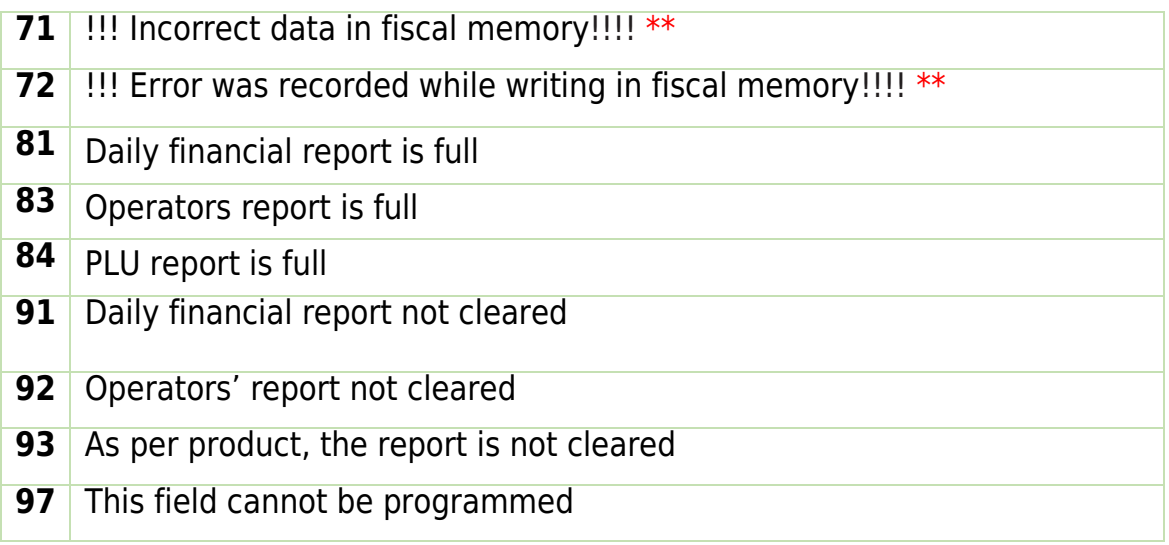

## **Comments:**

\*\* You can not continue working. Please contact your service specialist immediately.

\*\*\* To continue, restart the FP

\*\*\*\* Contact the service specialist.